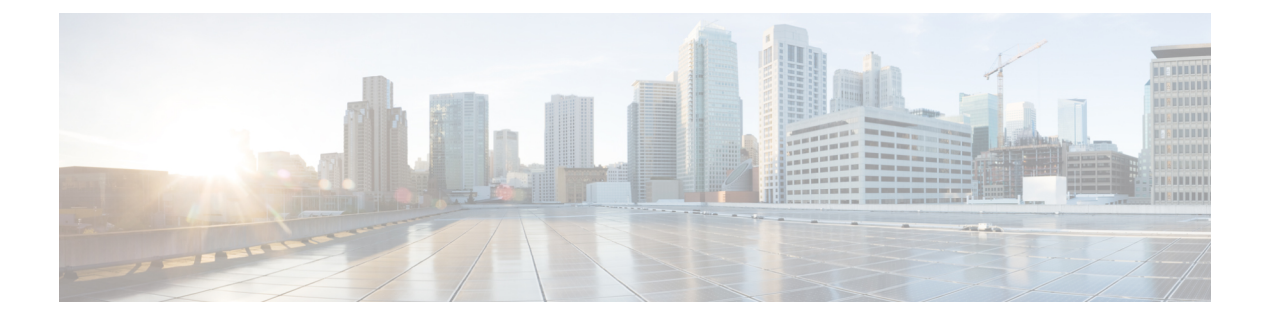

# **show** コマンド出力リダイレクション

show コマンド出力リダイレクション機能は、Cisco IOS コマンドライン インターフェイス (CLI)の **show** コマンドおよび **more** コマンドの出力をファイルにリダイレクトする機能を提 供します。

- show コマンド出力リダイレクションについて (1ページ)
- show コマンド拡張機能の使用方法 (2ページ)
- その他の参考資料 (2 ページ)
- show コマンド出力リダイレクションの機能情報 (3 ページ)

### **show** コマンド出力リダイレクションについて

この機能では Cisco IOS CLI の **show** コマンドを強化し、後から参照するために大量のデータ出 力をファイルに直接書き込むことができます。このファイルはフラッシュ、SANディスク、あ るいは外部メモリ デバイスなどのローカルまたはリモート ストレージ デバイスに保存できま す。

発行される各 **show** コマンドにつき、新しいファイルを作成したり、出力を既存のファイルに 追加したりできます。オプションで、**tee** キーワードを使用して、ファイルにリダイレクトし ながらコマンド出力を画面表示できます。リダイレクトは、次のキーワードと組み合わせて、 任意の **show** コマンドに続けてパイプ(**|**)文字を使用すると実行できます。

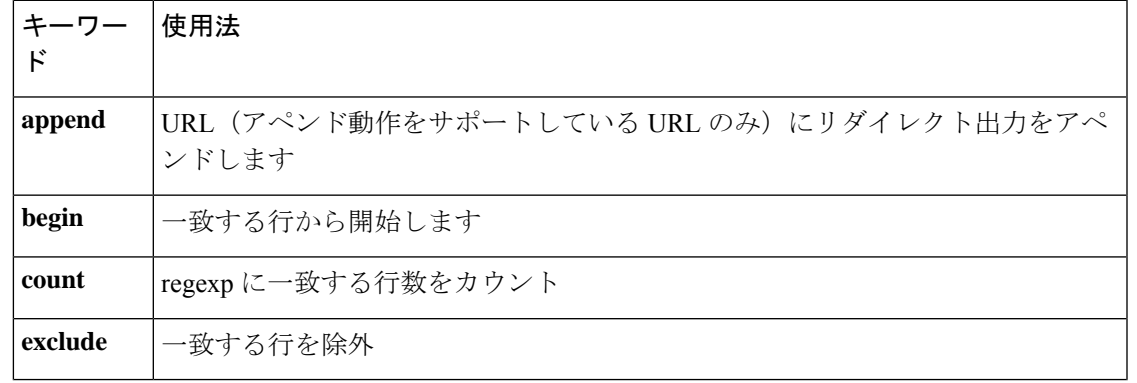

出力リダイレクション キーワード:

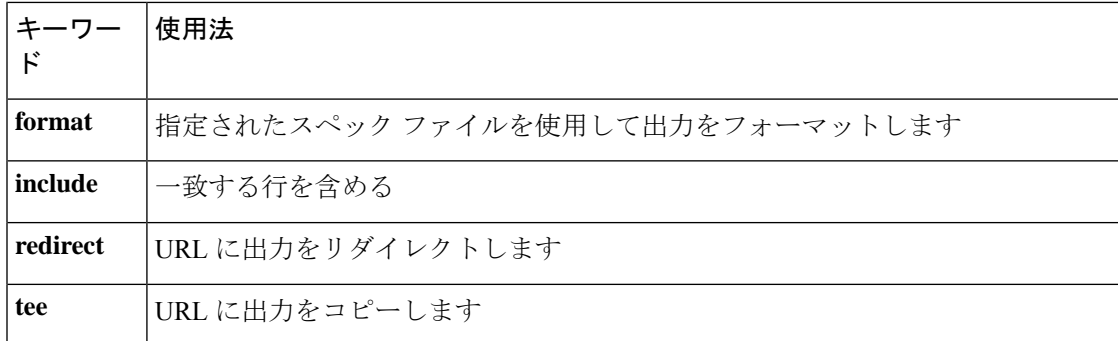

これらの拡張は **more** コマンドにも追加できます。

## **show** コマンド拡張機能の使用方法

この機能拡張に関連付けられているコンフィギュレーション作業はありません。使用上のガイ ドラインについては、「関連資料」セクションに記載されているコマンドリファレンスを参照 してください。

### その他の参考資料

#### 関連資料

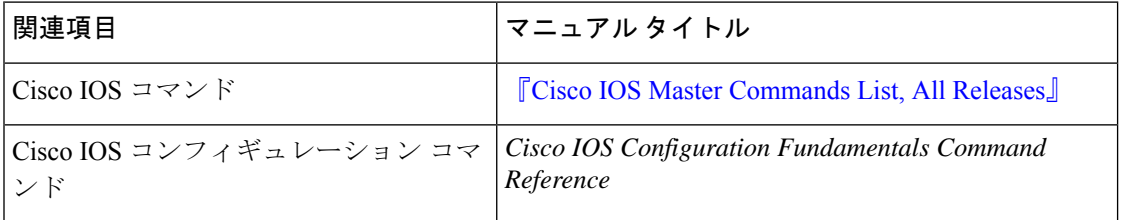

#### 標準

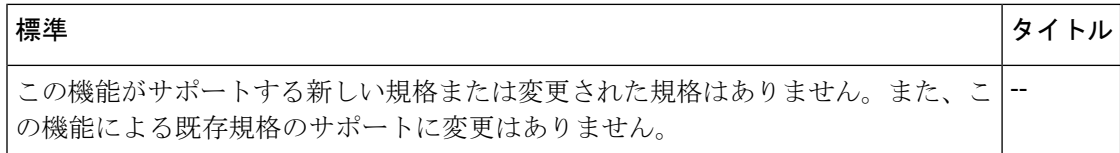

#### **MIB**

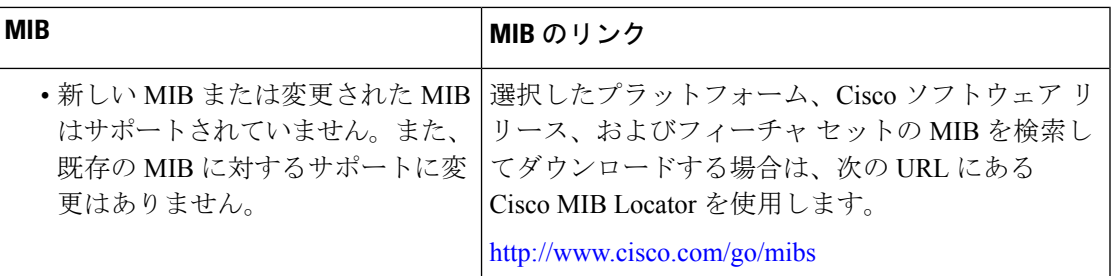

### **RFC**

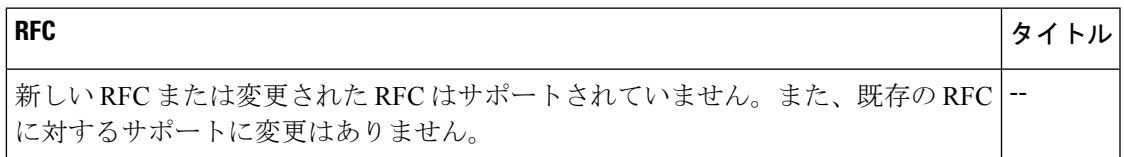

#### シスコのテクニカル サポート

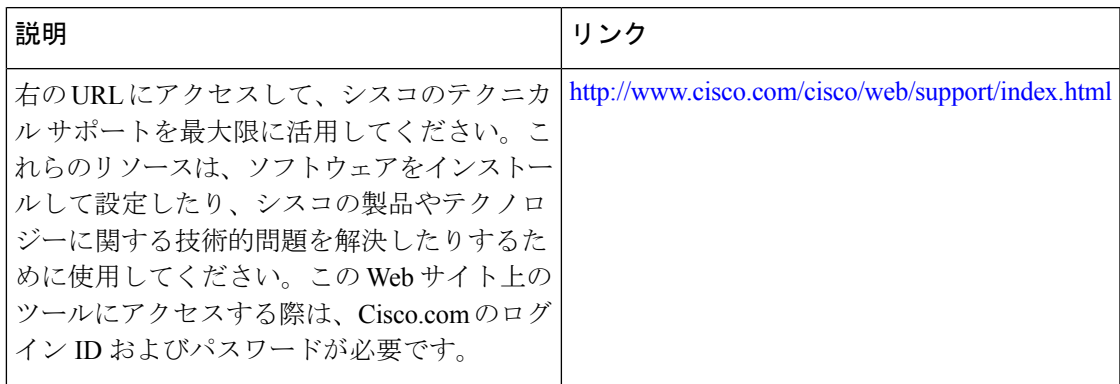

### **show** コマンド出力リダイレクションの機能情報

次の表に、このモジュールで説明した機能に関するリリース情報を示します。この表は、ソフ トウェア リリース トレインで各機能のサポートが導入されたときのソフトウェア リリースだ けを示しています。その機能は、特に断りがない限り、それ以降の一連のソフトウェアリリー スでもサポートされます。

プラットフォームのサポートおよびシスコソフトウェアイメージのサポートに関する情報を検 索するには、Cisco Feature Navigator を使用します。Cisco Feature Navigator にアクセスするに は、[www.cisco.com/go/cfn](http://www.cisco.com/go/cfn) に移動します。Cisco.com のアカウントは必要ありません。

I

#### 表 **<sup>1</sup> : show** コマンド出力リダイレクション機能の機能情報

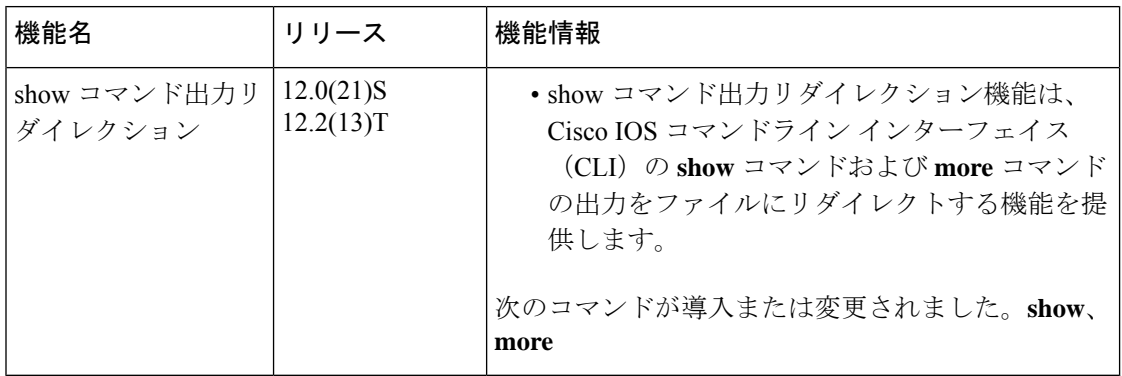

翻訳について

このドキュメントは、米国シスコ発行ドキュメントの参考和訳です。リンク情報につきましては 、日本語版掲載時点で、英語版にアップデートがあり、リンク先のページが移動/変更されている 場合がありますことをご了承ください。あくまでも参考和訳となりますので、正式な内容につい ては米国サイトのドキュメントを参照ください。